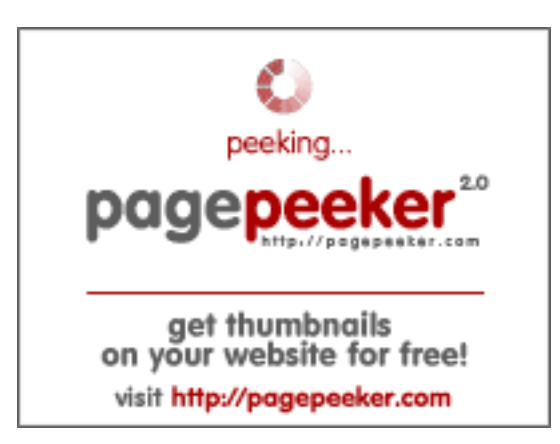

### **Website beoordeling b.codewithsundeep.com**

Gegenereerd op September 22 2022 13:49 PM

**De score is 50/100**

**SEO Content**

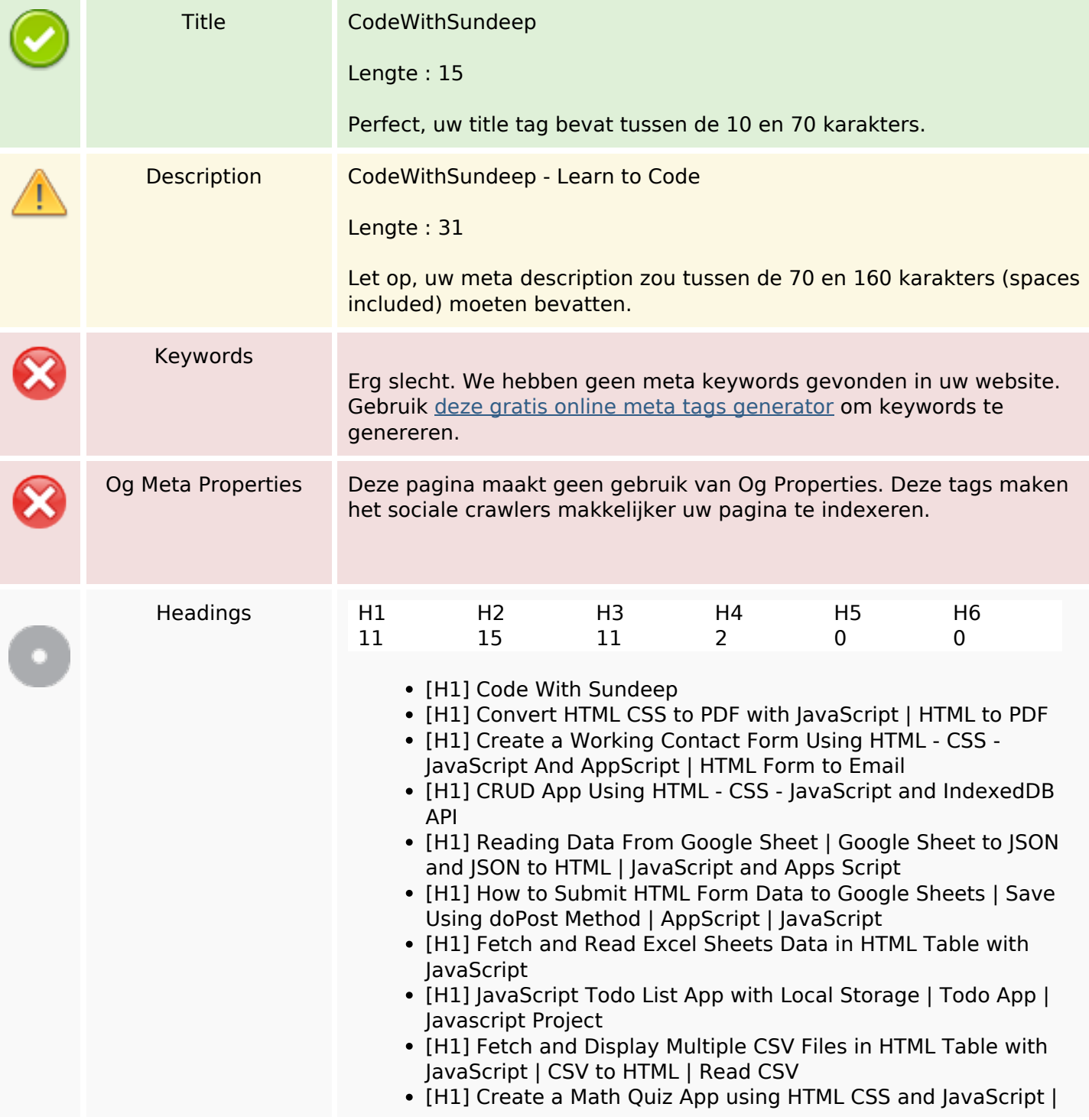

### **SEO Content**

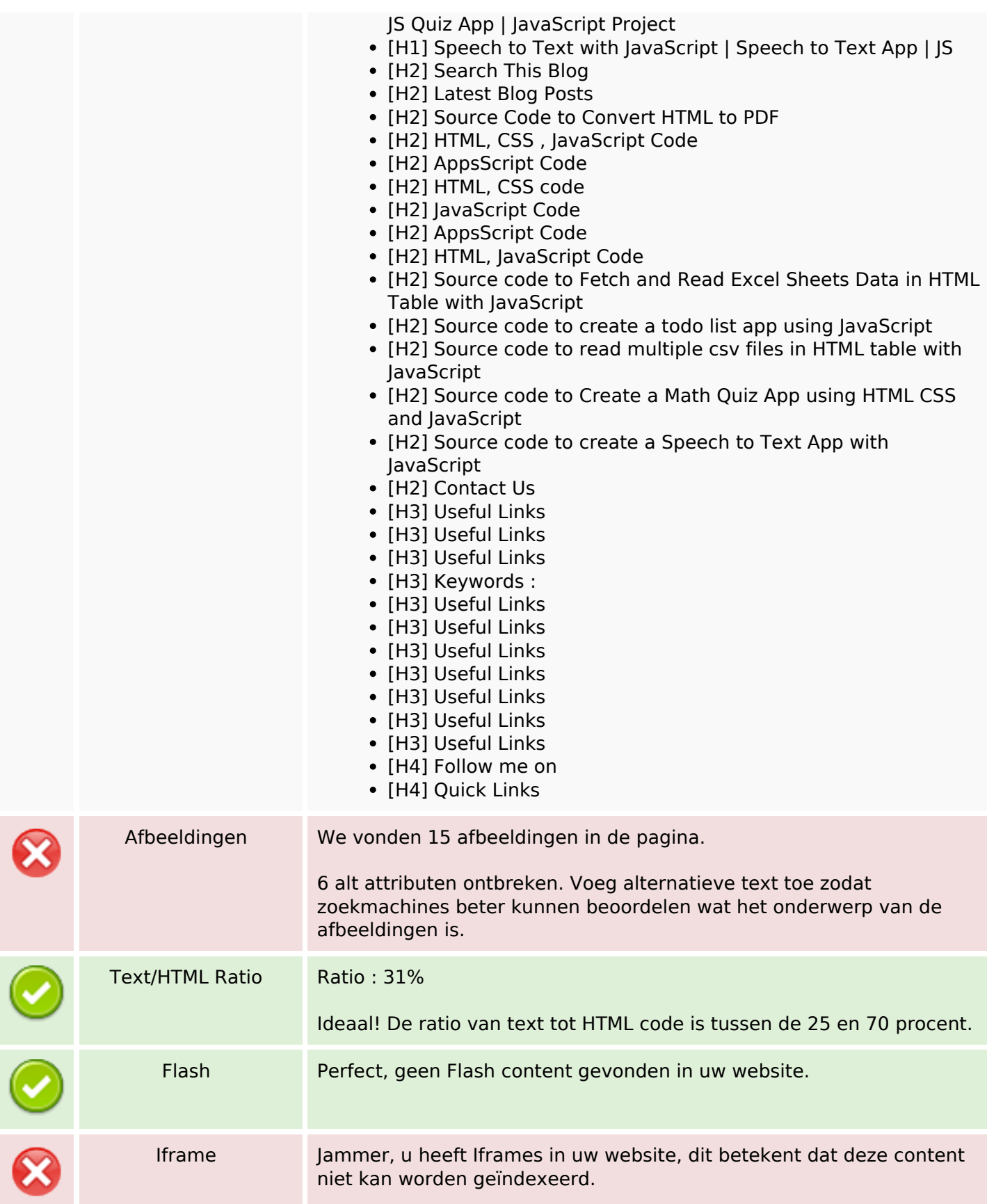

### **SEO Content**

### **SEO Links**

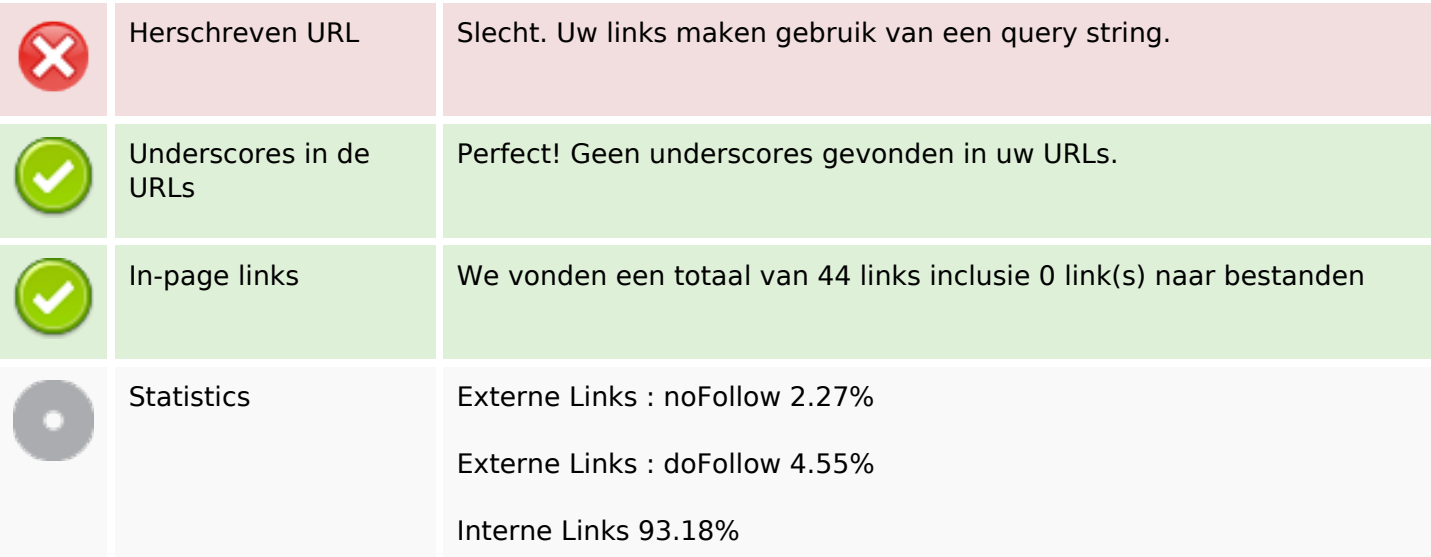

## **In-page links**

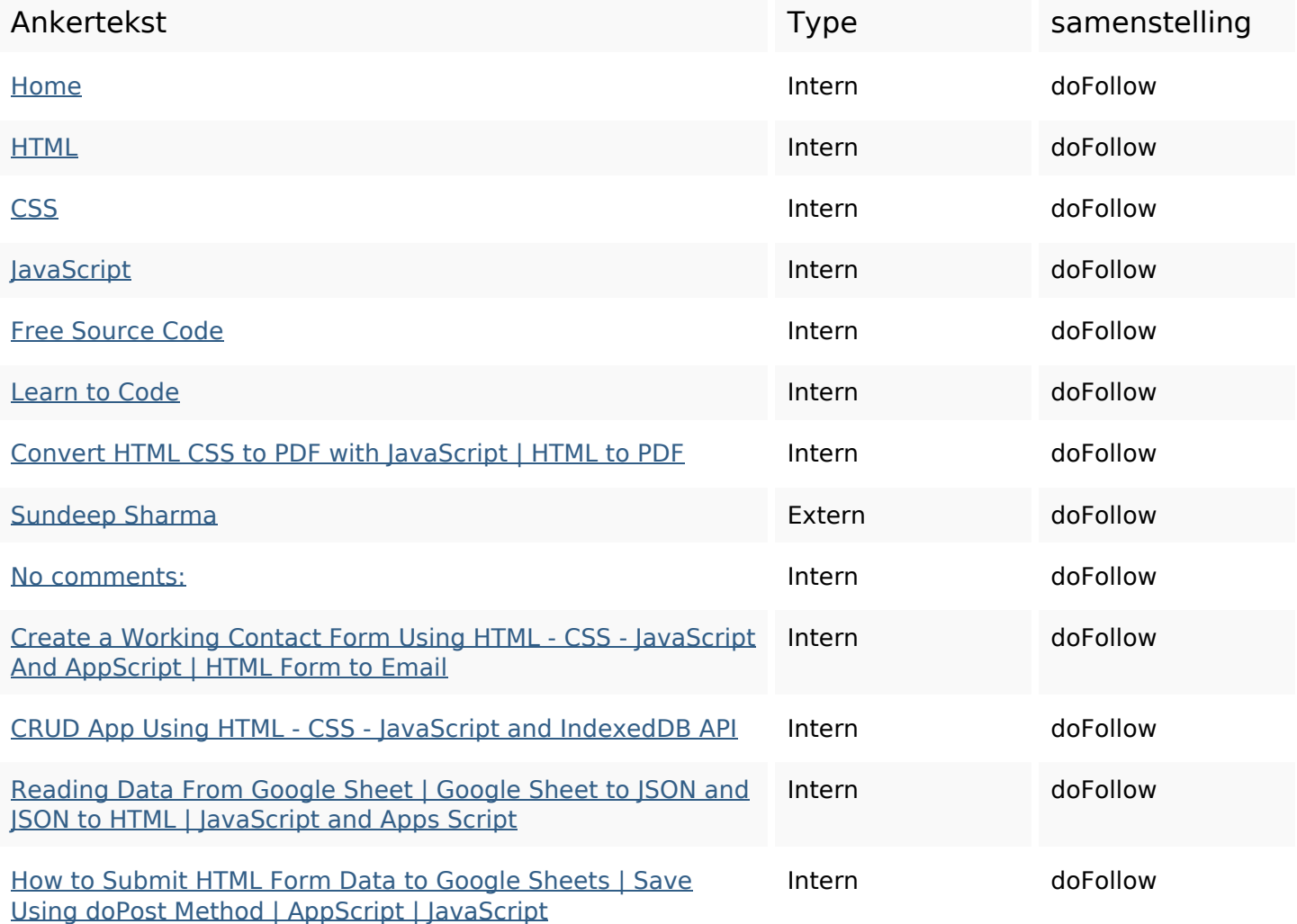

# **In-page links**

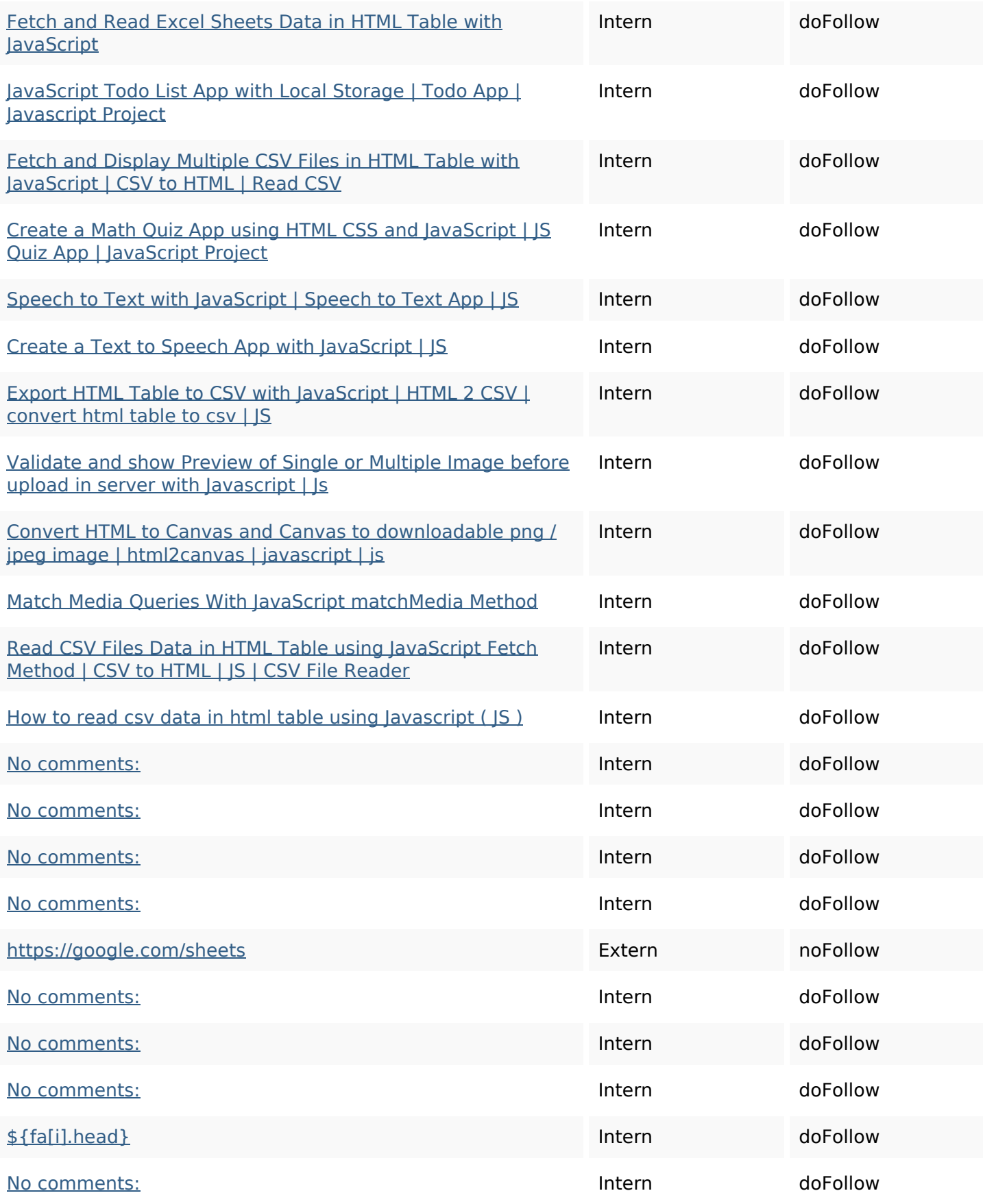

### **In-page links**

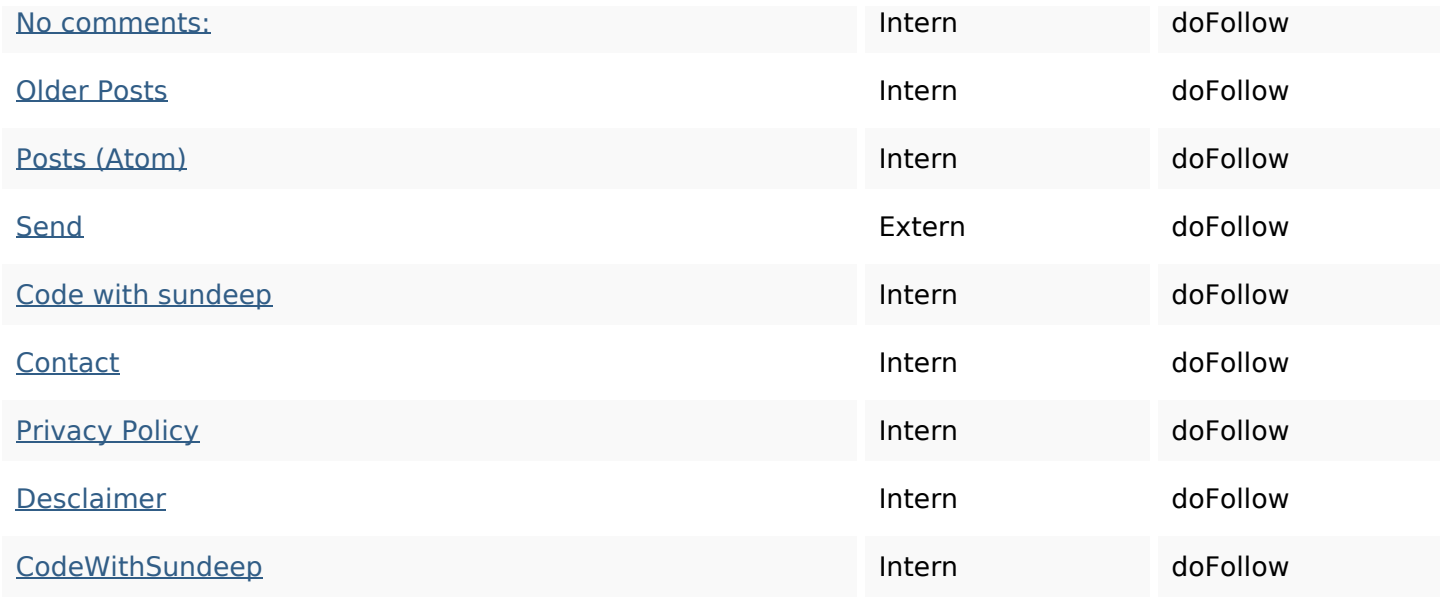

### **SEO Keywords**

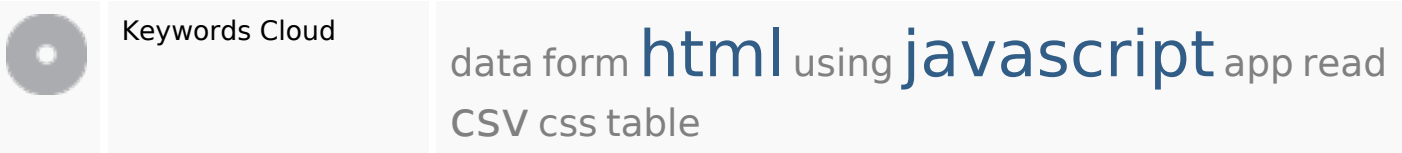

### **Keywords Consistentie**

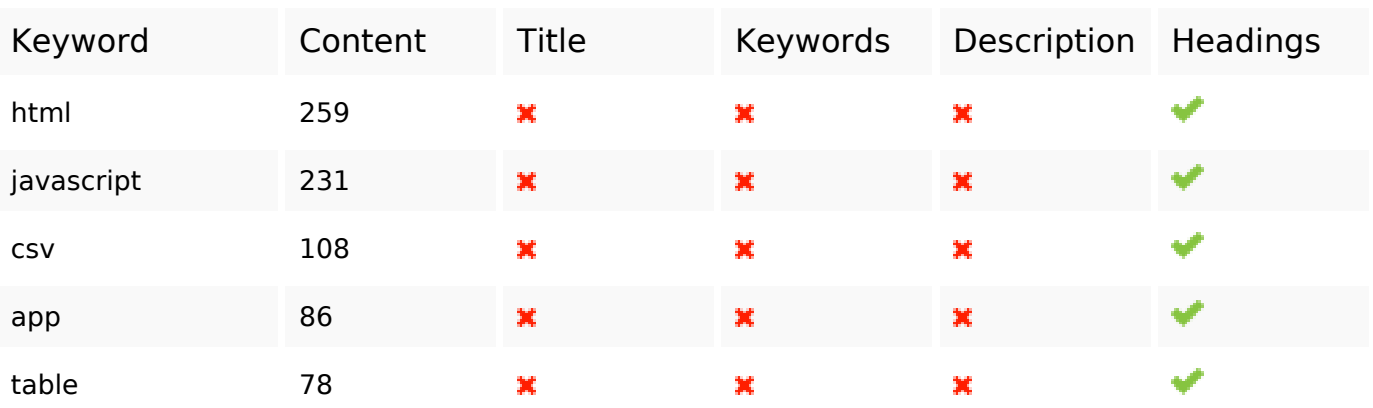

### **Bruikbaarheid**

Url Domein : b.codewithsundeep.com Lengte : 21

#### **Bruikbaarheid**

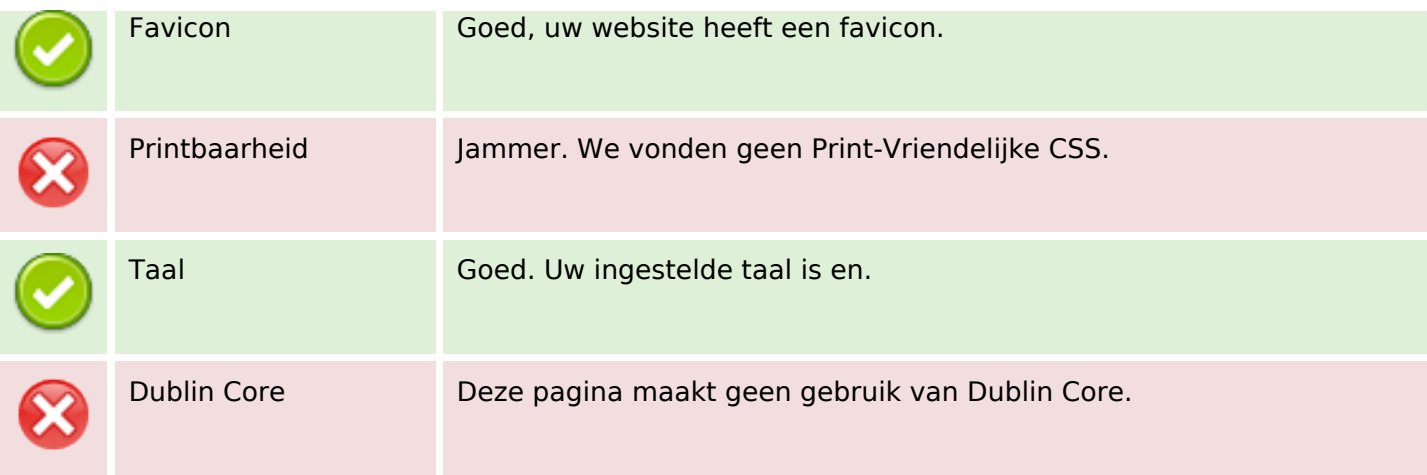

#### **Document**

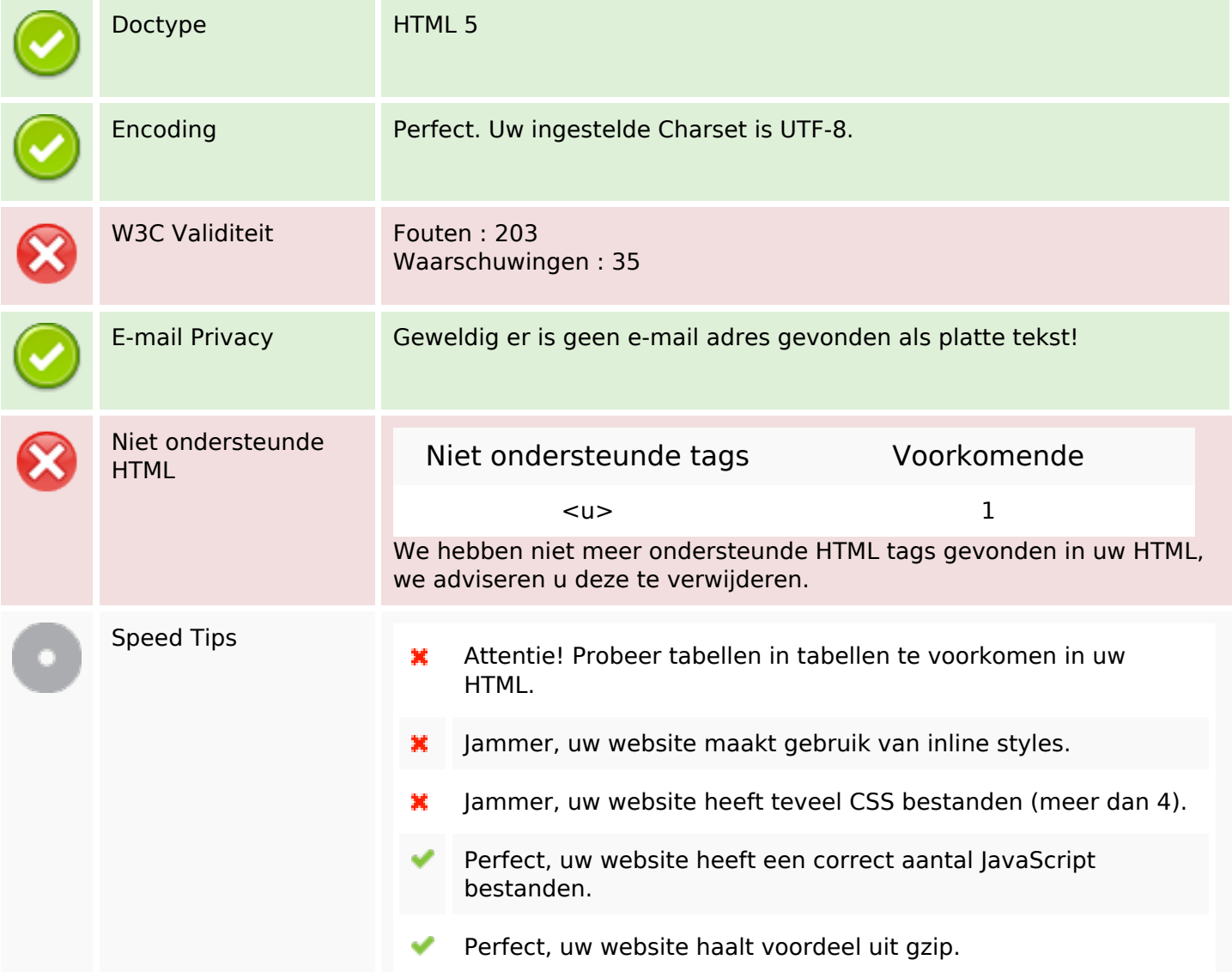

#### **Document**

#### **Mobile**

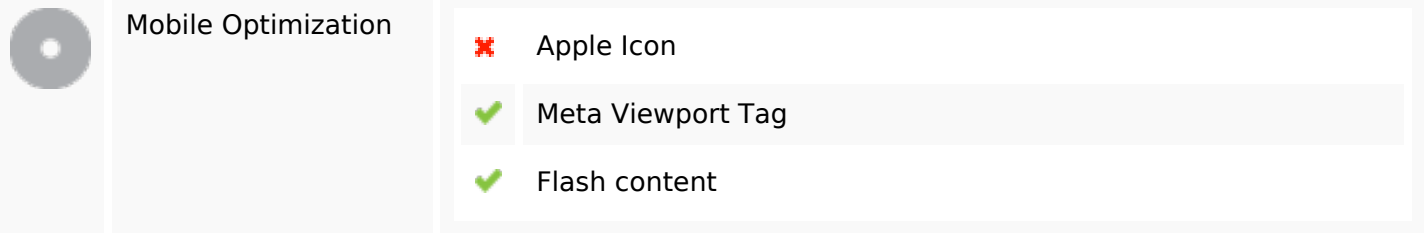

## **Optimalisatie**

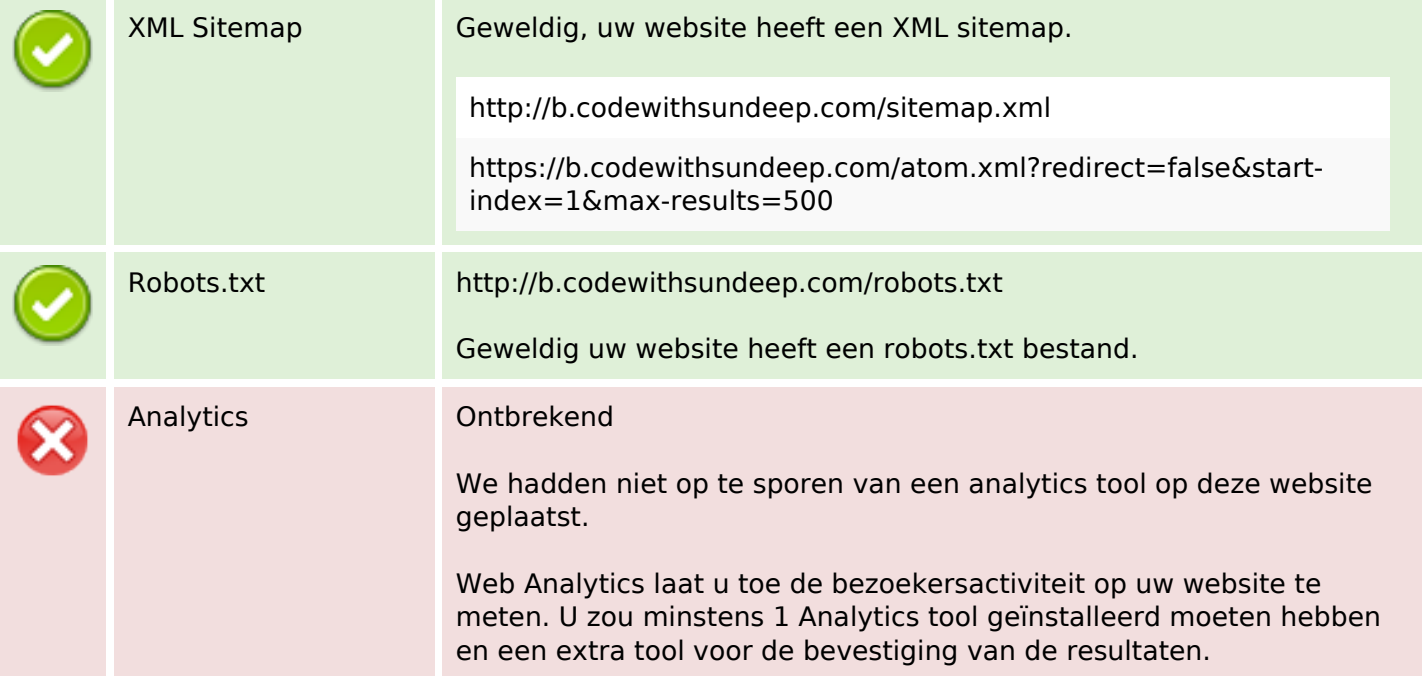